## Задача В. Ряд - З

Дано натуральное число п. Напечатайте все п-значные нечетные натуральные числа в порядке убывания.

Входные данные Вводится натуральное число.

Выходные данные Выведите ответ на задачу.

Примеры входные данные  $\mathbf{1}$ 

выходные данные 97531

Примеры входные данные  $\overline{2}$ 

выходные данные 99 97 95 93 91 ... 11

Примеры входные данные  $\overline{3}$ 

выходные данные 999 997 995 993 991 ... 101

 $i=0$  $a=1*10$  $i=0+1$  $i=1$  $a=1*10$  $i=0+1$  $n = int (input () ) # n = 3$  $a=1$ <u>i=0</u> while i<n:  $a=a*10$ <u>i=i+1</u> print(a)  $\#a = 1000$  $\#b = 1000$  $b = a$ #a=999 i=a-1 while i>b/10: print (i) <u>i=i-2</u>

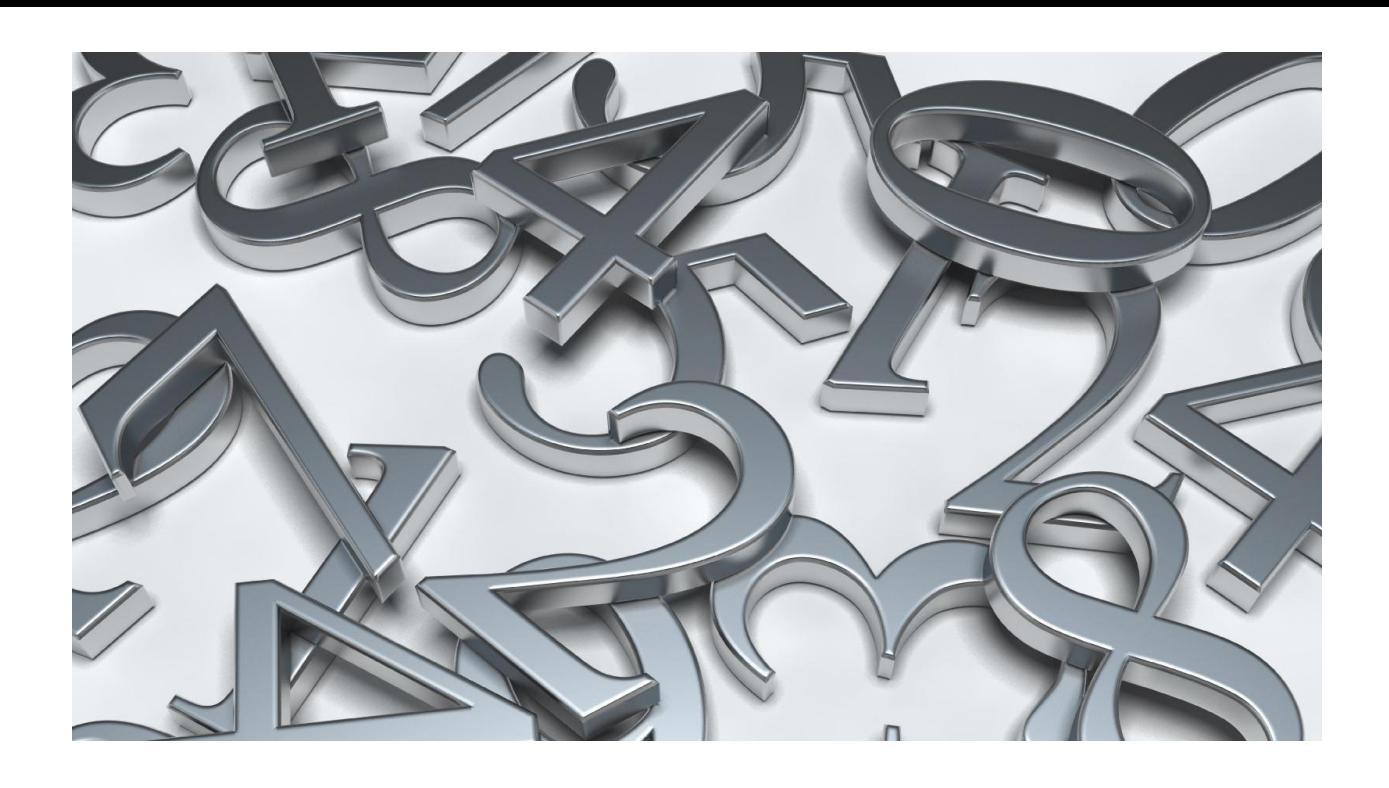

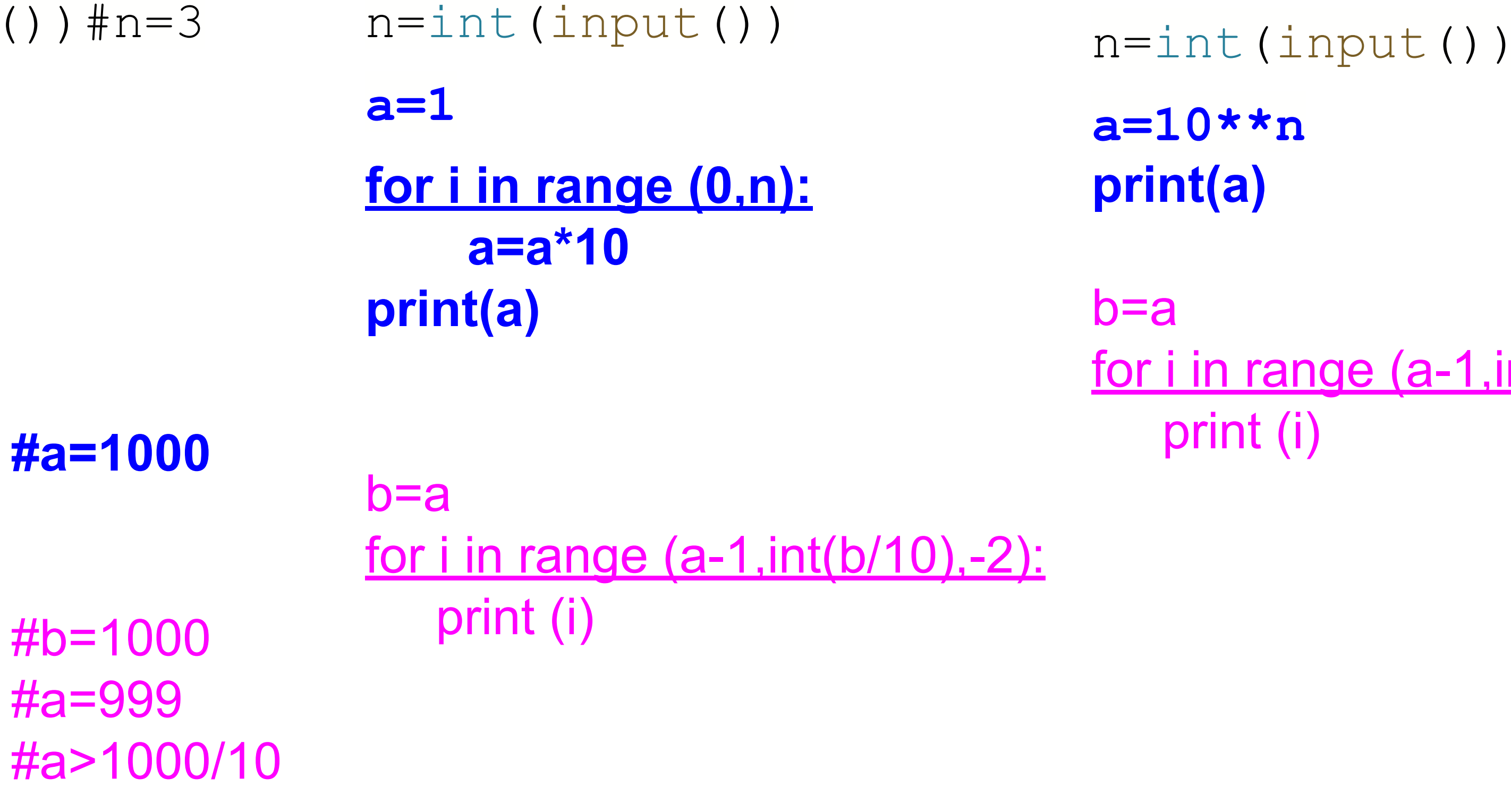

## <u>for i in range (a-1,int(b/10),-2):</u>